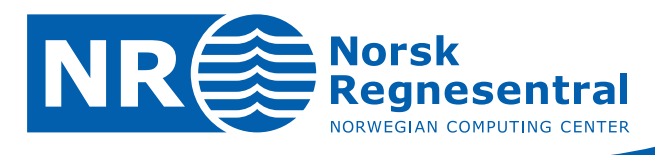

# *CreolE* **— A pragmatic extension to** *Creol*

Note

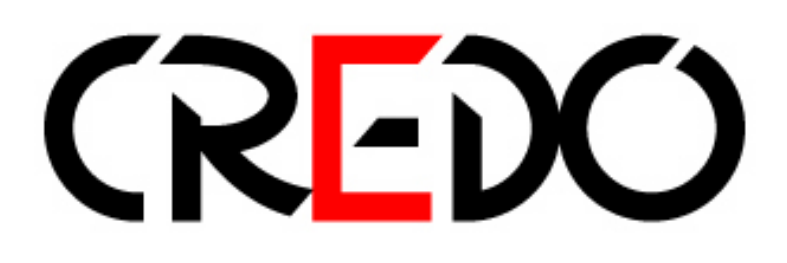

**Note no DART/05/09 Author Wolfgang Leister Date 18th August 2009**

© Copyright: Norsk Regnesentral

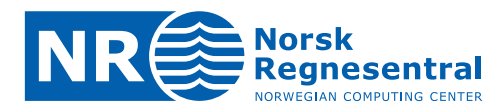

#### **Norwegian Computing Center**

Norsk Regnesentral (Norwegian Computing Center, NR) is a private, independent, nonprofit foundation established in 1952. NR carries out contract research and development projects in the areas of information and communication technology and applied statistical modeling. The clients are a broad range of industrial, commercial and public service organizations in the national as well as the international market. Our scientific and technical capabilities are further developed in co-operation with The Research Council of Norway and key customers. The results of our projects may take the form of reports, software, prototypes, and short courses. A proof of the confidence and appreciation our clients have for us is given by the fact that most of our new contracts are signed with previous customers.

**Norsk Regnesentral** Norwegian Computing Center Postboks 114, Blindern NO-0314 Oslo, Norway

**Besøksadresse** Office address Gaustadalléen 23 NO-0373 Oslo, Norway

Telefon · telephone  $(+47)$  22 85 25 00 Telefaks  $\cdot$  telefax  $(+47)$  22 69 76 60

 $Internet \cdot internet$ www.nr.no E-post · e-mail  $nr@nr.no$ 

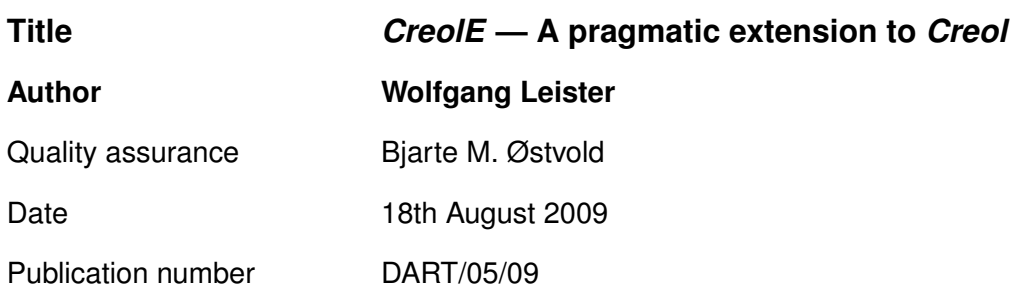

#### **Abstract**

The present document describes extensions to the modelling language Creol which are implemented using the cpp pre-processor. The purpose of these extensions is to support constants, dependent compilation, and to provide convenience functions that make modelling easier.

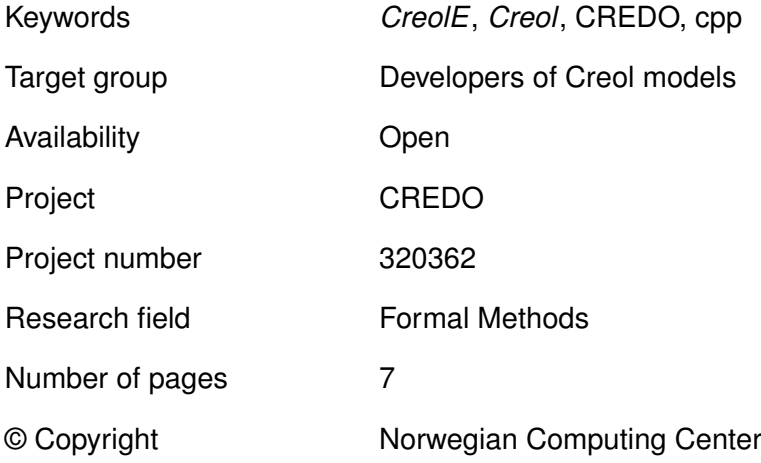

 $NR$ **3**

# **1 Introduction**

While modelling biomedical sensor networks in Creol [\(Leister et al.](#page-6-0) [\(2009\)](#page-6-0)) we recognised the need for a extensions of Creol [\(Kyas](#page-6-1) [\(2009\)](#page-6-1)) from in order to make Creol more suited for large models. The extensions proposed here are based on the GNU cpp program (see man cpp). In the following we discuss these extensions using important best practice cases.

# **2 Best practice**

The following sections contain the additional features of CreolE, and give a motivation for their use. CreolE stands for "**Creol E**xtended".

#### **2.1 Named Constants**

Standard Creol does not allow for named constants. However, in some occasions named constants result in better models in the sense of less modelling errors. For example, to model messages exchanged in a biomedical sensor network we need to model several message types, denoted by an Int. When the model gets large, it is more suitable to use named constants in order to avoid using the wrong constant.

As an example we show how to define named constants in the BSN model, with five different message types:

#define \_mt\_Payload 1 #define mt RREO 2 #define \_mt\_RREP 3 #define \_mt\_RERR 4 #define \_mt\_Flooding 99

We use the named constants as shown in the following snippet:

```
var theMessageType: Int;
theMessageType :=get(tmsg,"MessageType");
if theMessageType = _mt_Payload then
  INC(numPayloadSent);
  processOutgoingPayloadMessage(tmsg;success);
```
**End**;

#### **2.2 Named Types**

In the BSN model we use the data type Map[String,Int] to model messages. However, in large models it is impractical to write this type definition at all occurrences due to maintenance consts, e.g., when changing the representation. Therefore, we introduce named types as shown in the following snippet:

#define AMessage Map[String,Int]

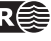

```
...
 op processMessage(in tpm: AMessage; out success: Bool) ==
   var theMessage: AMessage;
   theMessage := tpm;
   ...
```
#### **2.3 Conditional Inclusion**

The cpp allows for conditional inclusion or exclusion of parts of the code. This is necessary to maintain the code of large models. Using comments to switch on/off parts of the code is rather impractical, especially when making larger changes such as re-defining a data type throughout the entire model. Therefore the standard use of #if and #ifdef is supported.

Note that switching code on/off can lead to the so-called semicolon-problem in Creol, which is illustrated in the following snippet which will cause a compilation failure when \_USE\_COUNTER is set to 0.

```
#define USE COUNTER 1
if existRouteToDst then
  await network.singlecast(tpm,nexthop;scresult);
#if _USE_COUNTER
  counter := counter +1#endif
end
```
In order to solve this problem we use the skip command and the extended End and Else statements.

#### **2.4 Extended** End **and** Else **statements**

The extended End and Else statements, written with an initial capital letter, are used to avoid the semicolon-problem of Creol, which occurs especially for conditional compilation. In practice, a skip statement is inserted before the command in minuscules. Therefore, using the extended statements you always must set a semicolon at the end of the previous Creol command. The use of the extended statements is shown in the following snippet.

```
#define USE COUNTER 1
```

```
if existRouteToDst then
  await network.singlecast(tpm,nexthop;scresult);
#if _USE_COUNTER
  aCounter := aCounter + 1:
#endif
Else
  bCounter := bCounter +1;End
```
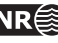

Note that the extended Else and End statements also allow for empty branches, as the following compilable code snippet shows:

#define USE COUNTER 0

```
if existRouteToDst then
#if _USE_COUNTER
  aCounter := aCounter + 1;#endif
Else
  bCounter := bCounter +1;End
```
#### **2.5 File Inclusion**

The cpp allows for including other CreolE files into the code using #include, which is also supported in CreolE.

#### **2.6 The Macros** DEC**,** INC**,** INSERT**, and** REMOVE

When using counters Creol offers an assignment as follows:

counter := counter  $+1$ ;

Quite frequently, when copying and modifying code, one of the two variables when increasing a counter is forgotten to be changed by accident, resulting in strange results, and tedious debugging of the model. In order to avoid this we introduce the macros  $INC(v)$ and  $DEC(v)$ , as well as INSERT(m,e,c) and REMOVE(m,e) for inserting or replacing, and removing elements in maps, sets, etc.

## **3 How to Use** *CreolE*

The CreolE extension needs the GNU cpp, the file std.creole, and changes in the makefile. The latter two are shown in the following.

#### **3.1 The File** std.creole

The CreolE extension contains the file std.creole which provides the necessary macros.

```
#ifndef _STD_CREOLE
#define _STD_CREOLE 1
#define INC(A) A := A + 1#define DEC(A) A :=A - 1#define INSERT(A,E,C) A :=insert(A,E,C)
#define REMOVE(A, E) A := remove(A, E)#define Else skip else
#define End skip end
#endif
```
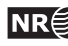

In the CreolE code you must include the file std.creole by the following statement: #include <std.creole>

#### **3.2 Changes to the Makefile**

When using CreolE the Makefile should include the following extra definitions. Note that the first first line, using the option -P should be used for older Creol compilers prior to Creol version 0.0n.

 $\#CPP = \text{cpp} - I \cdot -P - C$  $CPP = cpp - I$ . -  $C$ 

%.creol : %.creole  $$(CPP)$  \$< -0 \$@

## **4 Experiences with** *CreolE*

CreolE was used to port a Creol model of over 1000 lines of code [\(Leister et al.](#page-6-0) [\(2009\)](#page-6-0)) from one data type using classes for messages to another data type using maps. To do this the porting needed to be done on parts of the code at a time. We chose to port each message type at a time, which turned out to be the right portioning. Using CreolE porting the model was done in about one working day. Additionally, CreolE now allows us to include several test scenarios that can be switched on/off, or be included from files.

In order to align the line numbers in error messages to the .creole files the creolcompiler has been extended to interpret line markers generated by cpp, which is supported by compiler version 0.0n and newer.

We hope that CreolE is found useful by developers of Creol models. Note that CreolE is work in progress, and new features might be introduced as experiences with modelling in Creol and CreolE progress.

### **References**

<span id="page-6-1"></span>Kyas, M. (2009). Creoltools. Available for download at [http://heim.ifi.uio.no/](http://heim.ifi.uio.no/~kyas/creoltools/) [~kyas/creoltools/](http://heim.ifi.uio.no/~kyas/creoltools/).

<span id="page-6-0"></span>Leister, W., Liang, X., Stam, A., Klüppelholz, S., and Jaghoori, M. (2009). Credo deliverable 6.3: Final modelling. 1. 03. 2009 (t30).

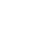